# <span id="page-0-0"></span>Laboratorio 1: Il Linguaggio Small21

Sommario: 12 Aprile, 2021

- Small21: Definizione e Implementazione
- Definizione: Sintassi e Semantica
- Attività di Oggi: Primi Esercizi
	- Macchina Astratta e AST: Rappresentazione dei Programmi nella AM
	- Sintassi Concreta:

Presentazione dei Programmi Una Grammatica Non Ambigua CF

イロト イ部 トイヨ トイヨ トー

 $990 - 1/8$ 

GB 1

# <span id="page-1-0"></span>Small21: Definizione ed Implementazione

### **A** Motivazioni e Obiettivi

- Apprendere la Definizione di un Linguaggio Imperativo: Small21
- Scrivere Programmi per la Definizione di una AM21: Strutture ed Esecutore di Small21
- Programmare (intero sviluppo) in un Linguaggio Funzionale: OCaml - Nucleo Funzionale
- Scrivere programmi, non banali, in (AST) Small21 Interfacce<sup>1</sup> ed Espressività<sup>2</sup>
- Ottenere esecuzioni corrette, secondo la Semantica di Small21

### Verifica e Correttezza

• Estendere e/o Modificare Small21 e/o AM21

### Progetto/Seminario individuale di Fine Corso

### Vincoli.

- Small21 deve essere Imperativo (Valori con Stato) e Prescrittivo (Sequenza)
- Sviluppabile (da noi) in 20 ore (meno 2 ore di oggi)
- Sviluppo collegiale (no suddivisioni)

2/8

<sup>1</sup> La forma con cui si comunica con AM21: ASTs e (richiesta della) loro Computazione. 2

Gli algoritmi implementabili in Small21 senza ricorrere ad emul[azio](#page-0-0)ni [di](#page-2-0) [N](#page-0-0)[uov](#page-1-0)[e S](#page-2-0)[trut](#page-0-0)[ture](#page-7-0) [di C](#page-0-0)[ont](#page-7-0)[rollo](#page-0-0)[.](#page-7-0)  $2Q$ 

# <span id="page-2-0"></span>Small21: Criteri Generali della Definizione - 1

### Sintassi Astratta e Concreta.

- Programmi: Scriviamo in S.A. ma Presentiamo in S.C.
	- Svantaggi:
	- Vantaggi:

#### Elenchiamo strutture e costrutti:.

- Minimo (non troppo):
- Idea:
- Elenco:
	- Variabili (Valori Modificabili)
	- Valori (o Dati): Scalari (o Atomici):
		- Strutturati:
	- Tipi:
	- Dichiarazioni:
	- Espressioni:
		- Operatori Dati, Controllo Sequenza e Astrazioni
	- Comandi:
		- Operatori Stato, Controllo Sequenza e Astrazioni
	- Programma:

# Small21: Struttura e Principali Costrutti

#### Sintassi Astratta e Concreta. ۰

- I Programmi li scriviamo solo in Sintassi Astratta.
	- Svantaggi: Pesante scrivere programmi in Sintassi Astratta
	- Vantaggi: AM21 non ha bisogno (di Lexer, e Parser) di Front-End
- I Programmi li presentiamo (anche) in Sintassi Concreta.

#### . Elenchiamo Strutture e Costrutti:.

- Minimo(o quasi): Indispensabile per definire le funzioni in  $\mathcal F$
- Idea: Partiamo dal nucleo del C estendiamo e generalizziamo.
- Elenco:
	- Tipi: int, bool, lab, ..., Sistema di Tipi (Programmi Ben Tipati)
	- Variabili (valori Modificabili o con Stato)
	- Label (etichette per Posizioni in sequenza programma)
	- Valori:

Scalari (o Atomici): Interi, Booleans, ... Strutturati: Array, ...

- Dichiarazioni: Variabile, Costante, Array, Procedura-Funzione Ricorsiva, ...
- Espressioni: Aritmetiche, Relazionali, Logiche, Invocazione, Blocco-Exp, ...
- Comandi: Assegn., Cond., Sequenza, goto, Blocco-Cmd, Invocazione, Iteratori, ...
- Programma: Blocco-Cmd

 $\mathbf{1} \oplus \mathbf{1} \oplus \mathbf{$ 

 $990 - 4/8$ 

### <span id="page-4-0"></span>Sintassi Astratta: Una grammatica di alberi AST

$$
\begin{aligned} \text{Type} ::= [\text{int}] \mid [\text{bool}] \mid [\text{lab}] \mid [\text{void}] \\ & |\text{ [mut] Type} \mid [\text{arr}] \text{ Type Num} \mid [\text{terr}] \\ & |\text{ [abs] TypeSeq} \end{aligned}
$$

 $Dcl ::= [var]$  Type Ide Exp | [const] Type Ide Exp | [array] Type Ide | Dcl [seqD] Dcl | [pcd] Type Ide FPars BlockC | [emptyD]

$$
\begin{array}{ll} \text{Exp} ::= \text{DExp} & | \text{num} | \text{Num} | \text{Exp}\left[ + \right] \text{Exp} \\ & | \text{Exp}\left[ == \right] \text{Exp} \\ & | \text{true} | \text{[false]} | \text{Exp}\left[ \text{or} \right] \text{Exp} \\ & | \text{Exp}\left[ > \right] \text{Exp} | \text{Exp}\left[ < \right] \text{Exp} \\ & | \text{apply} | \text{1de APars} | \text{[emptyE]} \end{array}
$$
\n
$$
\text{DExp} ::= \text{[val]} \text{1de} | \text{DExp}\left[ \uparrow \right] \text{Exp} | \text{1de}\left[ \uparrow \right] \text{Exp}
$$

 $Cmd ::=$  Lab  $[:]$  Stm  $|$  Stm

```
Stm ::= DExp [=] Exp | [ifE] Exp Stm Stm | [goto] Lab
            | Stm [seqC] Stm | BlockC | [emptyS]
            | [call] Ide APars | [return] Exp
```

```
Prog ::= [prog] Ide Block
```
## <span id="page-5-0"></span>Sintassi Astratta: Una grammatica di alberi AST - 2

### TypeSeq ::= Type [::] TypeSeq | Type

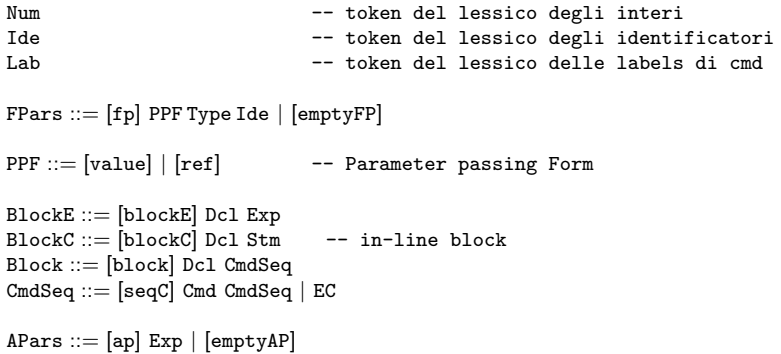

Osservazioni

- [mut]: Costruttore per Tipi di valori mutable. Ad es.: [mut][int], [mut]([arr]([int],30)), [arr]([mut][bool],15).
- ↑: Costruttore di termine di accesso a componente array. Ad es.: x ↑ 3 corrisponde, in C, all'espressione x[3] quando x sia una variabile di tipo [mut]([arr]([mut][int],30)).
- SeqTypes: Il tipo più a sinistra indica il tipo immagine i successivi, quando presenti, i tipi degli argomenti della astrazione funzionale, procedurale o di operatore primitivo.
- FPars e APars: Parametri per astrazioni al momento con al più un s[olo](#page-4-0) p[ara](#page-6-0)[me](#page-4-0)[tro](#page-5-0) [e](#page-6-0) [solo](#page-0-0) [2 fo](#page-7-0)[rme](#page-0-0) [di t](#page-7-0)[rasm](#page-0-0)[issio](#page-7-0)ne.<br>
 Pars e APars: Parametri per astrazioni al momento con al più un solo parametro e solo 2 forme di trasmiss

6/8

#### <span id="page-6-0"></span>Esercizio (1)

Nel file "Small21.ml" allegato, si estenda la definizione Ocaml del tipo dcl in modo da fornire la Sintassi Astratta delle dichiarazioni del Linguaggio Small21. Allo scopo si riveda quanto fatto, in Ocaml, per la sintassi astratta del Lambda Calcolo.

#### Esercizio (2)

```
Si calcoli in OCaml lo AST di Small21 corrispondente alla seguente sequenza C:
                  const int x = 7:
                  int z = x + 3;
                  int A[7][3][5];
                  int succ(int n){return n+1;}
nell'ipotesi che il significato atteso per gli analoghi costrutti sintattici di Small21, sia lo
stesso dato in C. In particolare, nel caso di array, si ricordi che il costrutto "[arr] t k" in-
dica una struttura array di k componenti di uno stesso tipo t.
```
Per le strutture parzialmente definite si usino i costrutti disponibili al momento dello svolgimento.

イロン 不優 と 不重 と 不重 と 一重

7/8

 $290$ 

<span id="page-7-0"></span>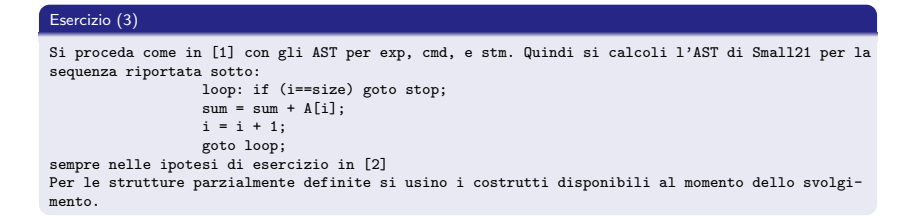

#### Esercizio (4 - Uno sguardo alla Macchina Astratta AM21)

Nell'implemtazione che abbiamo fin qui dato, com'è strutturata e dov'è la memoria in cui risiedono i programmi di Small<sub>212</sub>

a) Quando AM21 è "spenta" (non è in esecuzione): Struttura e Luogo?

b) Quando AM21 é "accesa": Struttura e Luogo?